# **Foreman - Bug #1316**

# **Postgres DB Error while run rake db:migrate**

11/11/2011 04:52 PM - Florian Koch

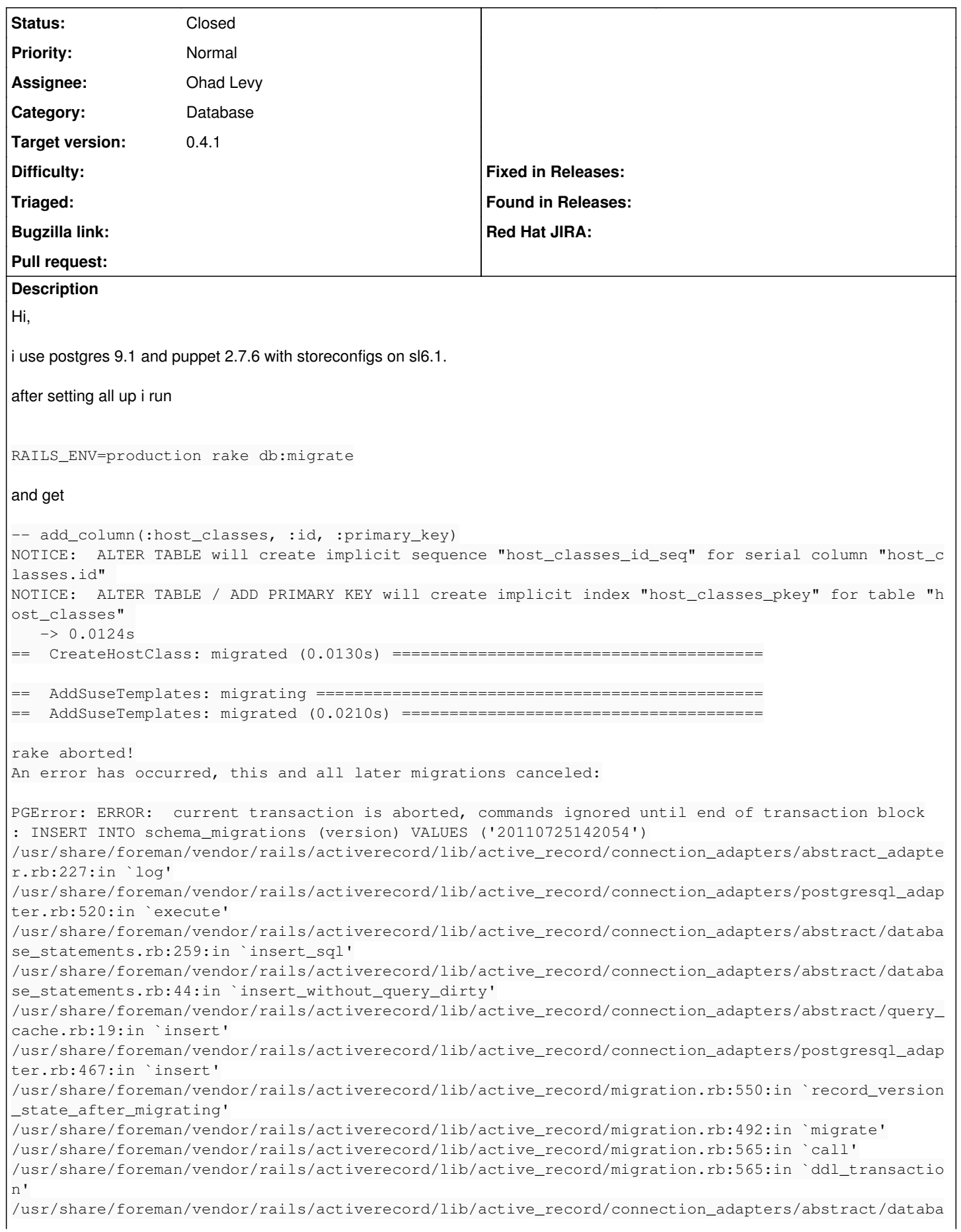

se statements.rb:136:in `transaction' /usr/share/foreman/vendor/rails/activerecord/lib/active\_record/transactions.rb:182:in `transaction /usr/share/foreman/vendor/rails/activerecord/lib/active\_record/migration.rb:565:in `ddl\_transactio n' /usr/share/foreman/vendor/rails/activerecord/lib/active\_record/migration.rb:490:in `migrate' /usr/share/foreman/vendor/rails/activerecord/lib/active\_record/migration.rb:477:in `each' /usr/share/foreman/vendor/rails/activerecord/lib/active\_record/migration.rb:477:in `migrate' /usr/share/foreman/vendor/rails/activerecord/lib/active\_record/migration.rb:401:in `up' /usr/share/foreman/vendor/rails/activerecord/lib/active\_record/migration.rb:383:in `migrate' /usr/share/foreman/vendor/rails/railties/lib/tasks/databases.rake:112 /usr/lib/ruby/gems/1.8/gems/rake-0.8.7/lib/rake.rb:635:in `call' /usr/lib/ruby/gems/1.8/gems/rake-0.8.7/lib/rake.rb:635:in `execute' /usr/lib/ruby/gems/1.8/gems/rake-0.8.7/lib/rake.rb:630:in `each' /usr/lib/ruby/gems/1.8/gems/rake-0.8.7/lib/rake.rb:630:in `execute' /usr/lib/ruby/gems/1.8/gems/rake-0.8.7/lib/rake.rb:596:in `invoke\_with\_call\_chain' /usr/lib/ruby/1.8/monitor.rb:242:in `synchronize' /usr/lib/ruby/gems/1.8/gems/rake-0.8.7/lib/rake.rb:589:in `invoke\_with\_call\_chain' /usr/lib/ruby/gems/1.8/gems/rake-0.8.7/lib/rake.rb:582:in `invoke' /usr/lib/ruby/gems/1.8/gems/rake-0.8.7/lib/rake.rb:2050:in `invoke\_task' /usr/lib/ruby/gems/1.8/gems/rake-0.8.7/lib/rake.rb:2028:in `top\_level' /usr/lib/ruby/gems/1.8/gems/rake-0.8.7/lib/rake.rb:2028:in `each' /usr/lib/ruby/gems/1.8/gems/rake-0.8.7/lib/rake.rb:2028:in `top\_level' /usr/lib/ruby/gems/1.8/gems/rake-0.8.7/lib/rake.rb:2067:in `standard\_exception\_handling' /usr/lib/ruby/gems/1.8/gems/rake-0.8.7/lib/rake.rb:2022:in `top\_level' /usr/lib/ruby/gems/1.8/gems/rake-0.8.7/lib/rake.rb:2000:in `run' /usr/lib/ruby/gems/1.8/gems/rake-0.8.7/lib/rake.rb:2067:in `standard\_exception\_handling' /usr/lib/ruby/gems/1.8/gems/rake-0.8.7/lib/rake.rb:1997:in `run' /usr/lib/ruby/gems/1.8/gems/rake-0.8.7/bin/rake:31 /usr/bin/rake:19:in `load' /usr/bin/rake:19 if i run the command again , it complete without errors.

rgds f0

## **Associated revisions**

### **Revision 74245065 - 12/26/2011 07:39 AM - Ohad Levy**

refs #1316 - Postgres DB Error while run rake db:migrate

this is a secondary commit to the develop branch

#### **Revision a14898bc - 12/26/2011 07:40 AM - Ohad Levy**

fixes #1316 - Postgres DB Error while run rake db:migrate

#### **History**

## **#1 - 11/13/2011 08:14 AM - Ohad Levy**

*- Target version changed from 1.0 to 0.4.1*

## **#2 - 12/02/2011 06:29 AM - Florian Koch**

#### Here are more informations from the postgresql log

```
ERROR:  relation "settings" does not exist at character 245
STATEMENT: SELECT a.attname, format_type(a.atttypid, a.atttypmod), d.adsrc, a.attnotnull
                                                 FROM pg_attribute a LEFT JOIN pg_attrdef d
                                                      ON a.attrelid = d.adrelid AND a.attnum = d.adnum
                                               WHERE a.attrelid = '"settings"'::regclass
                                                   AND a.attnum > 0 AND NOT a.attisdropped
                                               ORDER BY a.attnum
ERROR:  relation "roles" does not exist at character 245
STATEMENT: SELECT a.attname, format_type(a.atttypid, a.atttypmod), d.adsrc, a.attnotnull
                                                 FROM pg_attribute a LEFT JOIN pg_attrdef d
                                                      ON a.attrelid = d.adrelid AND a.attnum = d.adnum
                                               WHERE a.attrelid = '"roles"'::regclass
                                                   AND a.attnum > 0 AND NOT a.attisdropped
```

```
ORDER BY a.attnum
ERROR:  relation "usergroup_members" does not exist at character 245
STATEMENT: SELECT a.attname, format_type(a.atttypid, a.atttypmod), d.adsrc, a.attnotnull
                         FROM pg_attribute a LEFT JOIN pg_attrdef d
                            ON a.attrelid = d.adrelid AND a.attnum = d.adnum
                                             WHERE a.attrelid = '"usergroup_members"'::regclass
                                                  AND a.attnum > 0 AND NOT a.attisdropped
                                             ORDER BY a.attnum
ERROR:  relation "usergroups" does not exist at character 245
STATEMENT: SELECT a.attname, format_type(a.atttypid, a.atttypmod), d.adsrc, a.attnotnull
                                               FROM pg_attribute a LEFT JOIN pg_attrdef d
                            ON a.attrelid = d.adrelid AND a.attnum = d.adnum
                                             WHERE a.attrelid = '"usergroups"'::regclass
                                                 AND a.attnum > 0 AND NOT a.attisdropped
                                             ORDER BY a.attnum
ERROR:  relation "users" does not exist at character 245
STATEMENT:              SELECT a.attname, format_type(a.atttypid, a.atttypmod), d.adsrc, a.attnotnull
                                               FROM pg_attribute a LEFT JOIN pg_attrdef d
                                                   ON a.attrelid = d.adrelid AND a.attnum = d.adnum
                                             WHERE a.attrelid = '"users"'::regclass
                                                 AND a.attnum > 0 AND NOT a.attisdropped
                                             ORDER BY a.attnum
ERROR:  column "operatingsystem_id" of relation "media" does not exist at character 66
STATEMENT:  INSERT INTO "media" ("name", "created_at", "updated_at", "path", "operatingsystem_id") VALUES('Ope
nSuSE mirror', '2011-12-02 11:21:39.979076', '2011-12-02 11:21:39.979076', 'http://mirror.isoc.org.il/pub/open
suse/distribution/$major.$minor/repo/oss', NULL) RETURNING "id" 
ERROR:  current transaction is aborted, commands ignored until end of transaction block
STATEMENT: SELECT attr.attname, seq.relname
                     FROM pg_class seq,
                                                  pg_attribute  attr,
                                                  pg_depend     dep,
                                                 pg_namespace  name,
                                                 pg_constraint cons
                     WHERE seq.oid = dep.objid<br>
AND seq.relkind = 'S'
                       \begin{aligned} &\text{AND seq.} \text{relkind} & = 'S' \\ &\text{AND attr.} \text{attr.} \end{aligned}AND attr.attrelid
                       AND attr.attnum = dep.refobjsubid
                       AND attr.attrelid = cons.conrelid
                       AND attr.attnum = cons.conkey[1]
                       AND cons.contype = 'p'AND dep.refobjid = '"schema_migrations"'::regclass
```
ERROR: current transaction is aborted, commands ignored until end of transaction block STATEMENT: INSERT INTO schema\_migrations (version) VALUES ('20110725142054')

# **#3 - 12/26/2011 07:41 AM - Ohad Levy**

- *Status changed from New to Closed*
- *% Done changed from 0 to 100*

Applied in changeset [a14898bcfd3eaa91c04ba6139d3f90e35bd8738f](https://projects.theforeman.org/projects/foreman/repository/foreman/revisions/a14898bcfd3eaa91c04ba6139d3f90e35bd8738f).